## **Adobe Photoshop Cs6 Apk Download For Android UPD**

Installing Adobe Photoshop and then cracking it is easy and simple. The first step is to download and install the Adobe Photoshop software on your computer. Then, you need to locate the installation.exe file and run it. Once the installation is complete, you need to locate the patch file and copy it to your computer. The patch file is usually available online, and it is used to unlock the full version of the software. Once the patch file is copied, you need to run it and then follow the instructions on the screen. Once the patching process is complete, you will have a fully functional version of Adobe Photoshop on your computer. To make sure that the software is running properly, you should check the version number to ensure that the crack was successful. And that's it - you have now successfully installed and cracked Adobe Photoshop!

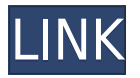

After using the program for the several months, I can say this was my favorite update. The new addition of support for high resolution (4x) DNG is a must-have feature for anyone monitoring a high-end camera or using a camera with an ultra high resolution sensor. The Library panel was very well organized and was a very welcomed change. Although still far from the competition, the program is growing rather close. From the switch of a cheap DSLR (\$380) on holiday to the 5D Mark III (\$6500) in a third, five years and the camera market keeps on going. Sure, you can see the trends, and there's a new camera after another coming out, but who cares? Everyone craves with all of their heart and soul for the next perfect camera. And we do it, maybe not just all of us, but everyone of us. It's all in our minds. And what I mean by that is this: I know I'm killing a lot of wall AVC files, and I know I'm killing about 20 percent of the images I capture. I know what I'm doing is wrong and a waste of my time and I know that maybe, just maybe, it really is me.

**This is the point where you switch off. It's a bit hard to do but somebody's got to do it. There's a lot of great products on the market, and a lot of people who will continue to buy them, even if they weren't on your Christmas list. That's just the way it is. But if you're working in an organisation, you have to think about what's in the best interest of your business. And this is an industry that has a hard time changing.**

## **Download Photoshop CS4License Key [Mac/Win] 2022**

If you're moving from the Adobe Lightroom app to Photoshop, this is a big change and a significant shift in functionality. In Lightroom, all your photos are tagged and organized by location. When you

exported your photos from Lightroom, you were asked where to move your file. It becomes important to know the pros and cons of starting a new project in each application. Before using a new software package, there is no obligation to buy a subscription and no need to register. The download costs one full payment for the software where you buy it, and it does not require any registration. When you are ready to work on your project, you can do that in Photoshop or Lightroom. There is no need to switch to the other program. In Lightroom, you can even work on a photo and save it to the desktop while in the app, and it will sync back to Lightroom when you are finished. There are so many functions that make the app so great that it's hard to say where to begin. This allows you to save and open a file. There is no need to export and import the files according to the Lightroom to Photoshop. You can start with the merge the issue by saving the original files and recreate them in Photoshop as a new project. You can then work on the original photos by using the software on them. The files can be opened in the Note, Book, and Document functions in the Photos>Files>Open or in the main tab. The original file will use the file format you selected when starting the software. More information about file formats can be found here e3d0a04c9c

## **Download free Photoshop CS4License Code & Keygen [Mac/Win] X64 2022**

Looking for more options? Check out the best photo editing software reviews. There you'll find all the available photo editing software reviews and with help you can find a program that is perfect for your needs. Photoshop is a well-known name among image editors. Photoshop is the most popular photo editing software among graphics designers and companies. This article will give you a quick overview about the Adobe Photoshop features. Looking for more options? Check out the best photo editing software reviews. There you'll find all the available photo editing software reviews and with help you can find a program that is perfect for your needs. It is a powerful tool for photo editing. Many designers prefer this software to edit photos. Photoshop is a brand name for software developed by Adobe Corporation. It provides a wide range of features. This software is a must-have tool for professionals and amateurs in the field of creative design. You can download it, free of charge, from the website. It has been used by many professionals to edit and improve their photography. One of the most attractive features of this software is the use of layers. This is the first feature that designers introduce to their images. They give an instant result, be it making the picture brighter or adjusting the size. After processing, you can go in and merge the layers. Photoshop has a list of over 100 special effects. It offers elements like giving a glow to the image or making a picture almost look like it is taken in a watercolor background. This software also has tons of tools and filters which can improve every part of your photo.

adobe photoshop cs3 apk download for android ps photoshop apk download for android adobe photoshop cc mod apk download for android photoshop app download for android apk adobe photoshop lightroom cc full 3.5.1 unlocked apk for android download photoshop cc apk download for android latest version photoshop free download actions use photoshop actions free download adobe photoshop mix mod apk download for android adobe photoshop fix mod apk download for android

One of the most important and helpful tools of any image editing software is the cropping tool. The cropping tool is perfect for trimming the area of an image. The tool is perfect for any sizes but it's also a tool to perform different types of trimming. You can choose various aspects, such as remove all the corners, show a crop frame around the image, control the perfect border of the crop, and more. This automatic photo color replacement tool can give you a pure color without any background. One of the simplest uses of the tool is to perform a quick and easy color replacement. You can use this tool to replace one color with another with just a few click options. The tool is great for making the colors of the image so that you can edit them to create the best images that can be published online. Moreover, they are working on new features such as the ability to spread and merge shapes in Adobe Photoshop, a much-needed feature which will allow users to realistically merge adjacent areas of an image. The new features also include the ability to understand complex 3D content, such as depth of field, spectral noise reduction technology and more. Photoshop is also moving into the mobile world, with first-time features such as Direct Link to Apple devices and realtime photo adjustments in the classroom. Finally, an improvement in the Sharpen tool makes it much more powerful and accurate. It allows you to make your images pop with new and amazinglysharpened edges. With the new release, Photoshop is expanding into new areas, all of which will be beneficial not only for professionals but also to amateurs.

The Adobe Photoshop family have numerous products for their consumers. There are over 100 products from the company. Besides, they have products for photography, graphics, web design, online design, and video. Hence, they have plenty of products other than photography software. The software is also used by numerous organizations and institutions, like public and private schools, companies, and organizations. By using the software, there are various benefits that come along. It also has a large number of characteristics and tools and enables you to perform almost all the editing and photo editing work. Apart from that, it is available for both Windows and Mac. Its best version is Photoshop CC. This software helps to transform your photos to the best quality and performance. The Photoshop software is widely used by the users. You can easily save your work in the shared folders. Moreover, when you use the software, you can also handle any kind of photo. Photoshop CS enables you to edit your photos, even multiple images at once. It has some remarkable options, which are possible with the help of this software. The users can gain much knowledge of the Photoshop photo editing tool by using it. It enables you to edit and enhance your photos. It has several tools for enhancing the photos. Some other benefits that comes along with the software are, it can take time to learn and can easily be used. The software is used by graphics designers, mainly for photo editing tasks. It is used for photo editing and enhancing the photos. Apart from this, it can simply edit and change the text of the photos.

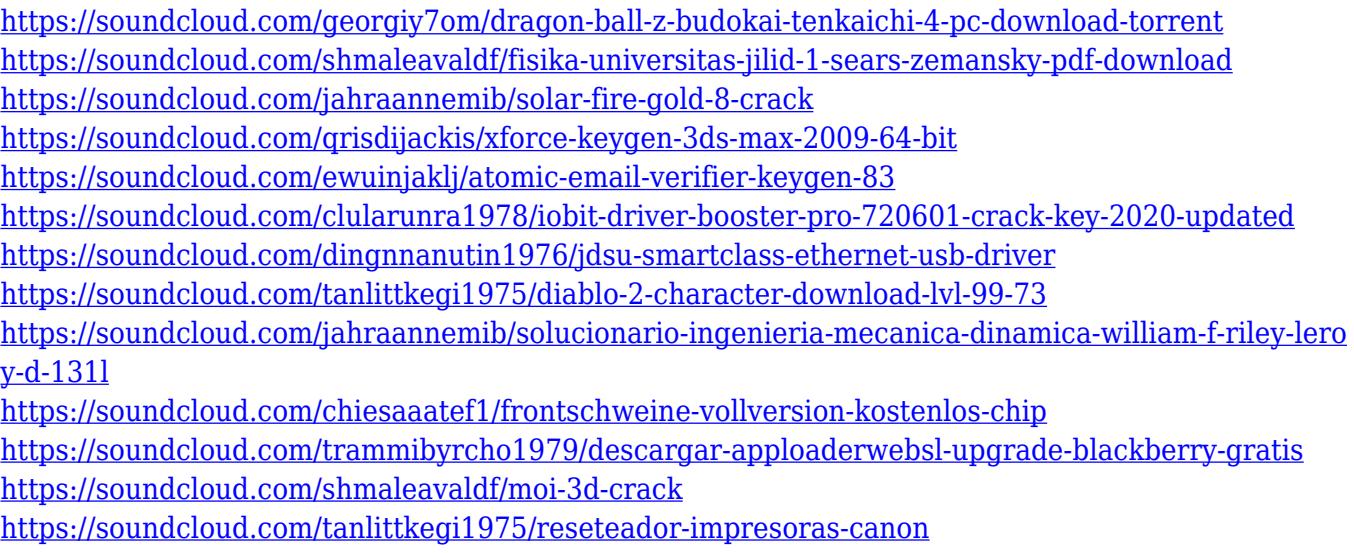

<https://soundcloud.com/georgiy7om/usb-disk-storage-format-tool-pro-crack>

The process of image editing would be made simple if textures were included but the tools are always evolving to be the best. Technology is always creating new and innovative ways to enhance images and make them high-quality and professional. The best way to unleash the full potential of Photoshop is through proper training. You will be able to use and decide which features to incorporate in your editing workflow. Not everyone makes use of all the features, not everybody will use each one of them. Adobe Photoshop is the ideal tool for image editing, especially when a small business runs a multiple of business. It adds incredible value, either by increasing the productivity or by enhancing the images' looks. The workflow is quicker now because there is no need to rotate, crop or rotate the images. The time one spends to edit an image used to be long but it is reduced thanks to the extraordinary features in Adobe Photoshop. There are timelines so that one can easily make the appropriate changes. Photoshop has amazing features that are useful for a wide range of users. There are the basic image editing tools, which include exposure, perspective, brightness, contrast, saturation, and black and white. There are tools to crop, mask, and trace. It also has a tool to erase. There are drawing tools, as well as the curves tool, painting tools, and even an eraser.

There is also the clone tool, the shape tool, the lens blur tool, the liquify tool, the perspective and perspective grid tools, and more.

[https://aapanobadi.com/wp-content/uploads/2023/01/Design\\_Brushes\\_Photoshop\\_Free\\_Download\\_LI](https://aapanobadi.com/wp-content/uploads/2023/01/Design_Brushes_Photoshop_Free_Download_LINK.pdf) [NK.pdf](https://aapanobadi.com/wp-content/uploads/2023/01/Design_Brushes_Photoshop_Free_Download_LINK.pdf)

<https://thekeymama.foundation/wp-content/uploads/2023/01/vlayidd.pdf>

<https://lexcliq.com/photoshop-7-0-software-free-download-full-version-latest-for-windows-7-upd/>

[https://autko.nl/wp-content/uploads/2023/01/Download-free-Adobe-Photoshop-CC-2018-Hacked-Prod](https://autko.nl/wp-content/uploads/2023/01/Download-free-Adobe-Photoshop-CC-2018-Hacked-Product-Key-Full-WinMac-3264bit-2022.pdf) [uct-Key-Full-WinMac-3264bit-2022.pdf](https://autko.nl/wp-content/uploads/2023/01/Download-free-Adobe-Photoshop-CC-2018-Hacked-Product-Key-Full-WinMac-3264bit-2022.pdf)

[https://shahjalalproperty.com/wp-content/uploads/2023/01/Download-Adobe-Photoshop-2022-Version](https://shahjalalproperty.com/wp-content/uploads/2023/01/Download-Adobe-Photoshop-2022-Version-231-Keygen-Full-Version-Keygen-WIN-MAC-2022.pdf) [-231-Keygen-Full-Version-Keygen-WIN-MAC-2022.pdf](https://shahjalalproperty.com/wp-content/uploads/2023/01/Download-Adobe-Photoshop-2022-Version-231-Keygen-Full-Version-Keygen-WIN-MAC-2022.pdf)

[https://glintofficial.com/wp-content/uploads/2023/01/Photoshop-CC-2015-Download-free-With-Serial-](https://glintofficial.com/wp-content/uploads/2023/01/Photoshop-CC-2015-Download-free-With-Serial-Key-Registration-Code-2022.pdf)[Key-Registration-Code-2022.pdf](https://glintofficial.com/wp-content/uploads/2023/01/Photoshop-CC-2015-Download-free-With-Serial-Key-Registration-Code-2022.pdf)

<https://citoga.com/wp-content/uploads/2023/01/hannai.pdf>

<https://quickpro.site/wp-content/uploads/2023/01/hengar.pdf>

<https://countrylifecountrywife.com/download-photoshop-elements-2021-repack/>

<http://www.giffa.ru/who/setup-photoshop-cs6-download-top/>

[http://le-jas-de-joucas.fr/en/free-download-photoshop-cs5-crack-full-version-\\_\\_exclusive\\_\\_/](http://le-jas-de-joucas.fr/en/free-download-photoshop-cs5-crack-full-version-__exclusive__/)

<https://72bid.com?password-protected=login>

<http://myentertainmentbox.org/?p=8164>

[https://telephonesett.com/wp-content/uploads/2023/01/Photoshop-Cs3-Video-Tutorials-Free-Downloa](https://telephonesett.com/wp-content/uploads/2023/01/Photoshop-Cs3-Video-Tutorials-Free-Download-REPACK.pdf) [d-REPACK.pdf](https://telephonesett.com/wp-content/uploads/2023/01/Photoshop-Cs3-Video-Tutorials-Free-Download-REPACK.pdf)

<https://ukrainefinanceplatform.com/wp-content/uploads/2023/01/orsfav.pdf>

<https://shiphighline.com/wp-content/uploads/2023/01/harkapa.pdf>

[https://ultimatetimeout.com/download-adobe-photoshop-cc-2019-version-20-free-registration-code-fo](https://ultimatetimeout.com/download-adobe-photoshop-cc-2019-version-20-free-registration-code-for-mac-and-windows-2022/) [r-mac-and-windows-2022/](https://ultimatetimeout.com/download-adobe-photoshop-cc-2019-version-20-free-registration-code-for-mac-and-windows-2022/)

[https://www.kacepma.org/wp-content/uploads/2023/01/Download\\_Adobe\\_Photoshop\\_2021\\_Mac\\_HOT](https://www.kacepma.org/wp-content/uploads/2023/01/Download_Adobe_Photoshop_2021_Mac_HOT.pdf) [.pdf](https://www.kacepma.org/wp-content/uploads/2023/01/Download_Adobe_Photoshop_2021_Mac_HOT.pdf)

[https://stanjanparanormal.com/photoshop-2021-version-22-0-1-keygen-keygen-full-version-for-mac-a](https://stanjanparanormal.com/photoshop-2021-version-22-0-1-keygen-keygen-full-version-for-mac-and-windows-2023/) [nd-windows-2023/](https://stanjanparanormal.com/photoshop-2021-version-22-0-1-keygen-keygen-full-version-for-mac-and-windows-2023/)

<https://reflexgarments.com/wp-content/uploads/2023/01/beauimo.pdf>

<http://8848pictures.com/?p=21579>

[https://provisionsfrei-immo.de/wp-content/uploads/2023/01/Download-Adobe-Photoshop-2022-Versio](https://provisionsfrei-immo.de/wp-content/uploads/2023/01/Download-Adobe-Photoshop-2022-Version-2302-Activation-With-Keygen-64-Bits-finaL-version-.pdf) [n-2302-Activation-With-Keygen-64-Bits-finaL-version-.pdf](https://provisionsfrei-immo.de/wp-content/uploads/2023/01/Download-Adobe-Photoshop-2022-Version-2302-Activation-With-Keygen-64-Bits-finaL-version-.pdf)

<https://www.manchuela.wine/wp-content/uploads/2023/01/wambnata.pdf>

[https://linuxhacks.in/wp-content/uploads/2023/01/Download-Adobe-Photoshop-CS4-Incl-Product-Key-](https://linuxhacks.in/wp-content/uploads/2023/01/Download-Adobe-Photoshop-CS4-Incl-Product-Key-2022.pdf)[2022.pdf](https://linuxhacks.in/wp-content/uploads/2023/01/Download-Adobe-Photoshop-CS4-Incl-Product-Key-2022.pdf)

<https://parupadi.com/wp-content/uploads/2023/01/benjans.pdf>

[https://slitetitle.com/adobe-photoshop-2021-version-22-0-1-torrent-activation-code-activation-latest-u](https://slitetitle.com/adobe-photoshop-2021-version-22-0-1-torrent-activation-code-activation-latest-update-2023/) [pdate-2023/](https://slitetitle.com/adobe-photoshop-2021-version-22-0-1-torrent-activation-code-activation-latest-update-2023/)

[https://hyenanewsbreak.com/open-supply-adobe-photoshop-free-obtain-\\_\\_link\\_\\_/](https://hyenanewsbreak.com/open-supply-adobe-photoshop-free-obtain-__link__/)

[https://cambodiaonlinemarket.com/download-free-adobe-photoshop-2021-version-22-4-incl-product-k](https://cambodiaonlinemarket.com/download-free-adobe-photoshop-2021-version-22-4-incl-product-key-for-pc-2022/) [ey-for-pc-2022/](https://cambodiaonlinemarket.com/download-free-adobe-photoshop-2021-version-22-4-incl-product-key-for-pc-2022/)

[https://www.theassignmentbook.org/wp-content/uploads/2023/01/Adobe\\_Photoshop\\_2021\\_Version\\_2](https://www.theassignmentbook.org/wp-content/uploads/2023/01/Adobe_Photoshop_2021_Version_2231.pdf) [231.pdf](https://www.theassignmentbook.org/wp-content/uploads/2023/01/Adobe_Photoshop_2021_Version_2231.pdf)

[https://tiolita.com/download-adobe-photoshop-2022-version-23-0-with-key-with-license-key-win-mac-](https://tiolita.com/download-adobe-photoshop-2022-version-23-0-with-key-with-license-key-win-mac-2023/)[2023/](https://tiolita.com/download-adobe-photoshop-2022-version-23-0-with-key-with-license-key-win-mac-2023/)

[https://mentorus.pl/photoshop-2022-version-23-0-1-download-free-with-activation-code-crack-win-ma](https://mentorus.pl/photoshop-2022-version-23-0-1-download-free-with-activation-code-crack-win-mac-new-2023/) [c-new-2023/](https://mentorus.pl/photoshop-2022-version-23-0-1-download-free-with-activation-code-crack-win-mac-new-2023/)

[https://www.happyanni.com/wp-content/uploads/2023/01/Adobe\\_Photoshop\\_2022\\_Version\\_2341\\_\\_Do](https://www.happyanni.com/wp-content/uploads/2023/01/Adobe_Photoshop_2022_Version_2341__Download_License_Key_Full_License_Key_3264bit__lifetime.pdf) wnload License Key Full License Key 3264bit\_lifetime.pdf [https://healthwhere.org/photoshop-icon-pack-free-download-\\_hot\\_/](https://healthwhere.org/photoshop-icon-pack-free-download-_hot_/) [https://omanstars.com/download-free-adobe-photoshop-2021-version-22-2-activation-code-with-keyge](https://omanstars.com/download-free-adobe-photoshop-2021-version-22-2-activation-code-with-keygen-keygen-full-version-2022/) [n-keygen-full-version-2022/](https://omanstars.com/download-free-adobe-photoshop-2021-version-22-2-activation-code-with-keygen-keygen-full-version-2022/) <https://mi100.online/download-free-photoshop-2022-version-23-4-1-activator-for-pc-2023/> <http://saturdaysstyle.com/?p=25173> <https://getwisdoms.com/wp-content/uploads/2023/01/baldyud.pdf> <http://chiletraveltours.com/?p=3737> <https://phxicc.org/wp-content/uploads/2023/01/Download-Gratis-Photoshop-Cs5-HOT.pdf> <http://hotelthequeen.it/wp-content/uploads/2023/01/zeaphil.pdf>

**Adobe Photoshop –** The first version of Adobe Photoshop is considered as one of the best photo editing apps. Apart from being the only multimedia creation application that became a household name, Adobe Photoshop also made Photoshop open-source, which led to the creation of an entire software using its features. Adobe Photoshop is loved by many beings, including students, professionals as well as light enthusiasts. **Adobe Photoshop –** If you're looking to learn open source photo editing apps, Photoshop is the first place you should consider. This tool allows to create a wide array of different effects and modify large images, offering large feature sets. From fixing red-eye, making minor adjustments, or changing the saturation, color balance and contrast, Photoshop can do it all. What's more, Photoshop also allows lay users to trace their own layers, create materials, shapes and paint. **Adobe Photoshop –** Photoshop is the most complete image-editing program in existence. In fact, it is more than just an image enhancer; it is an all-encompassing image-editing, compositing, color adjustment, and retouching system. Photoshop CS6 became the first completely multiplatform version in the long history of the program. **Adobe Photoshop –** It features a robust selection system for selecting, moving, and copying objects with a simple click. It has no issues in keeping a low memory footprint on the original file to load it in a browser or for use on a mobile device. With modern devices, it offers native mobile apps that offer additional functionality.